**<Adv C & App/>**

# Advanced C Program And It's Application

**Function Advance**

Assistant Prof. Chan, Chun-Hsiang

*Department of Artificial Intelligence, Tamkang University*

*Oct. 20, 2021*

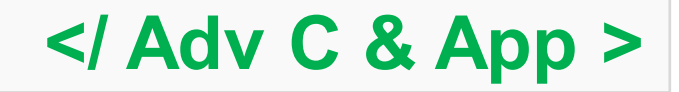

#### **<Outline/>**

**大綱**

**[1] Global and local variables**

C

- **[2] Recursive function**
- **[3] Standard Library**
- **[4] Assignments**

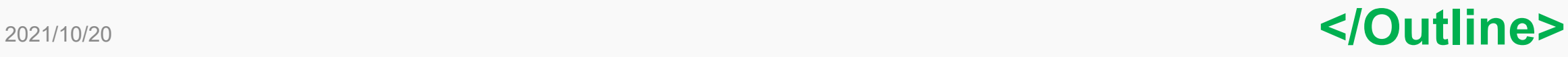

#### **<Global and local variables/>**

### **Global and local variables**

**What's the definition of global and local variables?**

### **#include <stdio.h>**

**//global variables**

#### **int foo(void){**

**//local variables**

**int main(void){**

**//local variables**

Those variables declared **inside** function and **outside** function body are **local** and **global** variables, respectively.

所以簡單的區分就是,這個**變數**是在**函數 裡面**還是**外面**被宣告? **Local variable 區域變數 Global variable 全域變數**

**</Global and local variables>**

2021/10/20

**}**

**}**

#### **<Global and local variables/>**

### **Global and local variables**

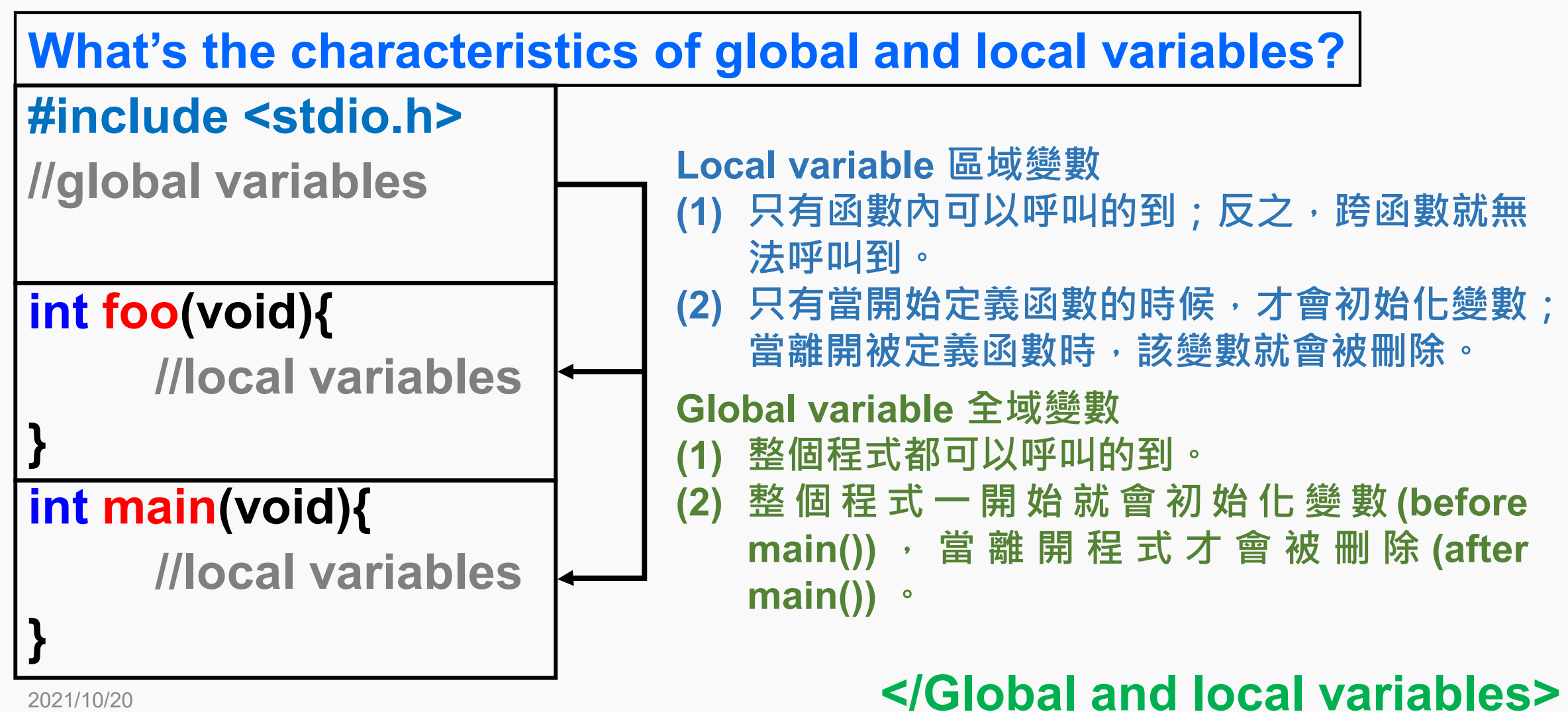

### **Global and local variables**

### **換一個視角來看global and local variables。 #include <stdio.h>**

**//global variables declare here!**

**int foo(void){**

**//local variables declare here!**

**//we can see global variables!}**

### **int main(void){**

**//local variables declare here!**

**//we can see global variables!}**

#### **</Global and local variables>**

#### **<global, local, and block variables/>**

2021/10/20

## **Global and local variables**

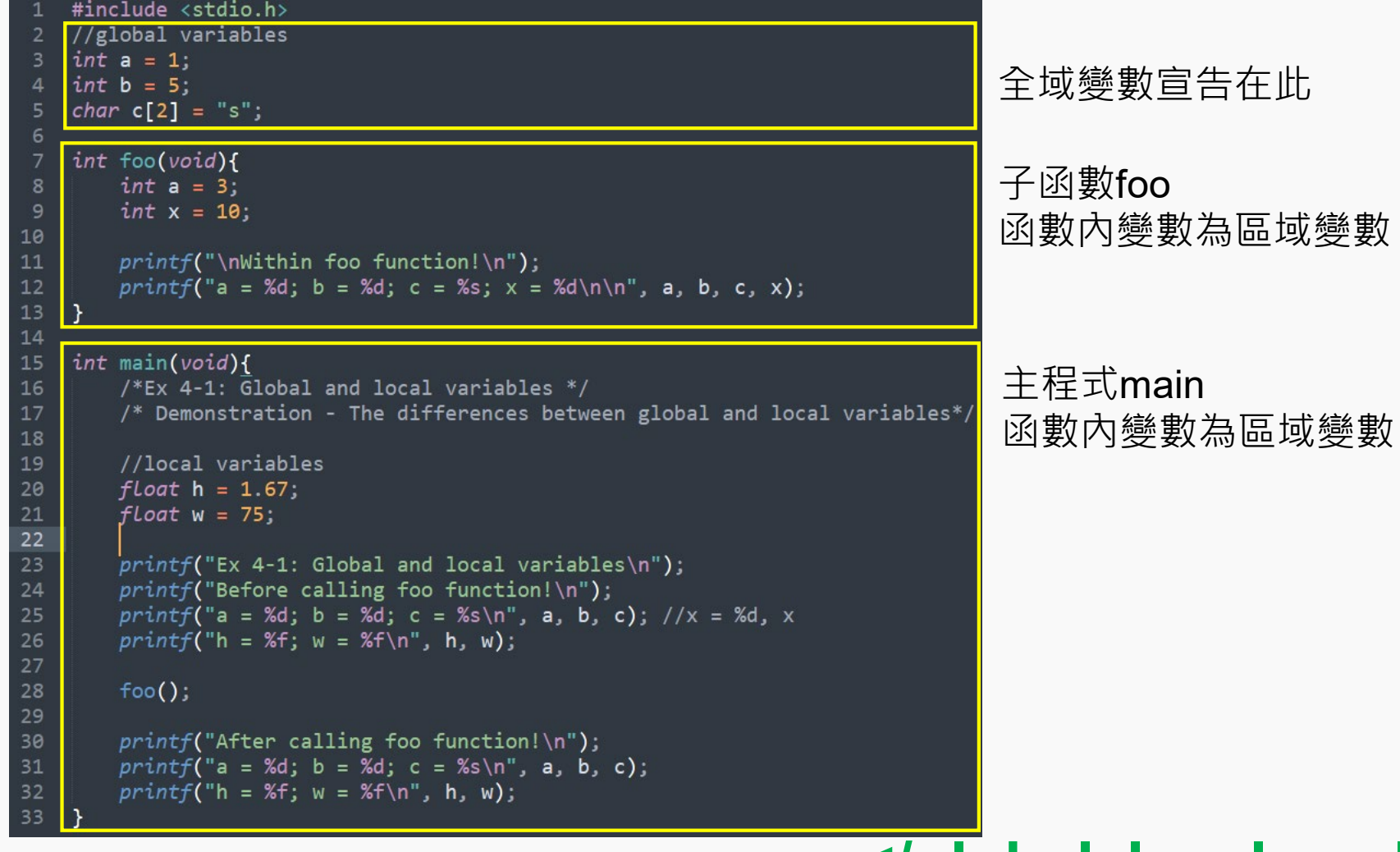

**</global, local, and block variables>**

#### **<Global and local variables/>**

### **Global and local variables**

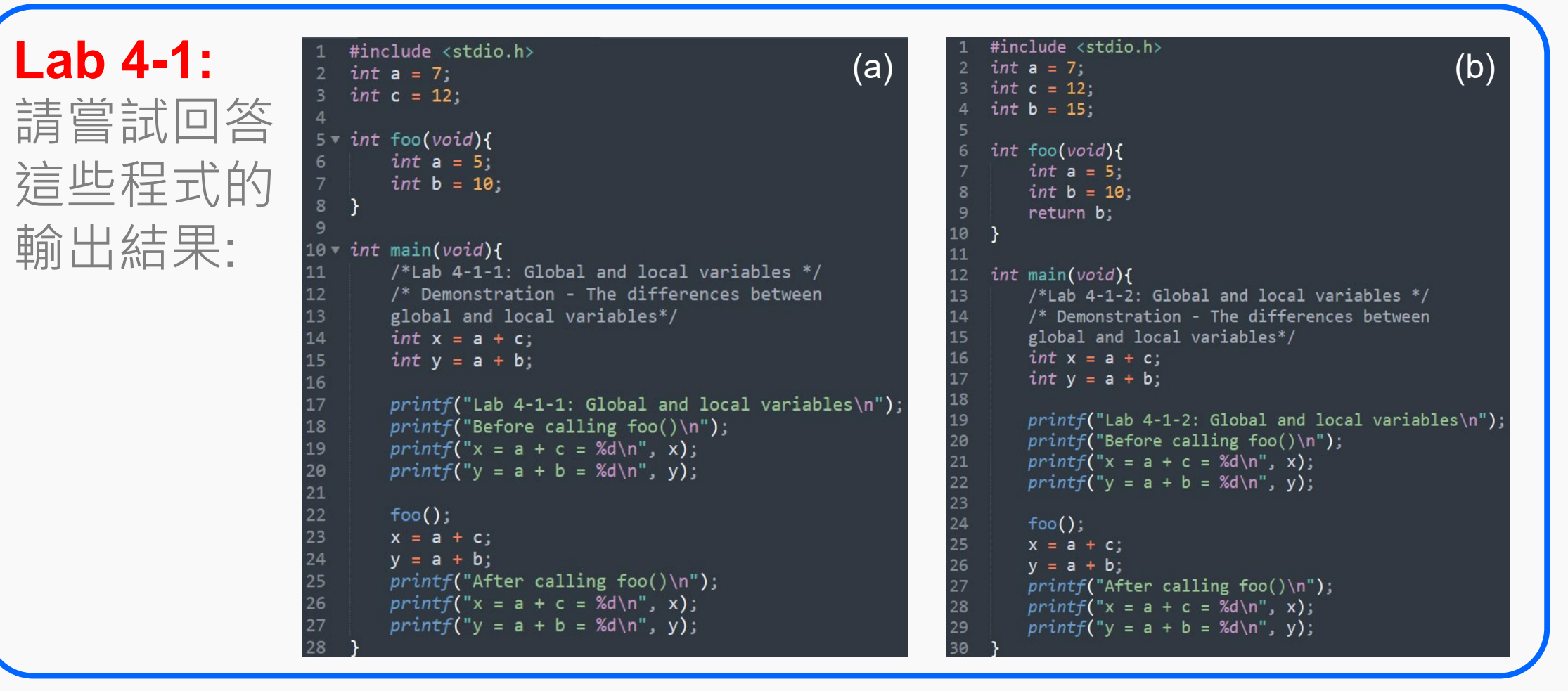

#### **</Global and local variables>**

### **Global and local variables**

**Global variable 很好用,所以大部分人剛學程式喜歡大量使用; 然而在程式設計中,通常會希望大家不要那麼頻繁的定義Global variable,或許第一個閃過你頭腦的問題是:**

### **"唉,不用global,反而使用很多local不是會佔 用更多的記憶體空間嗎?"**

**那你可以換個角度想一下,現在的程式都很簡單,所以用到的變數 與計算也很少。如果今天你需要計算你股票組合的獲利率,假設你 有買10種不同的股票,難道你會每一種股票都另一個變數嗎? 如果不會,你會怎麼做呢?**

**</Global and local variables>**

### **Global and local variables**

**這時候我們要提到 Global variable minimization , Global variable的壞處就是,一旦宣告(除非你把記憶體空間釋出),否則 他將會一值佔用該記憶體空間與變數名稱。**

#### **Think一下!**

### **</Global and local variables>**

### **Recursive function**

**遞迴函數(Recursive function)是一個會自己不停迭代的函數,這 個或許大家有點難想像。我們來用一個高中數學中的排列組合來舉 例,可能較比較能理解迭代的概念。**

**Q: 今天有三個顏色的球: 藍色、紅色、黃色,要排成一直 線請問有幾種排法?**

 $A: 3! = 3 \times 2 \times 1 = 6$ 

**! 階乘 (factorial) 定義: n! ≡ n × (n-1) × (n-2) × … × 1**  $\equiv \prod_{i=1}^n i$ 

**</Recursive function>**

### **Recursive function**

#### **如果我們要做出一個自己用的階乘函數,你會怎麼做 呢?**  $\blacksquare$  $i=1$  $\frac{n}{2}$  $\tilde{l}$

**一般來說,我們應該會想要 loop 來做階乘的計算對吧? 因為loop可以讓變數慢慢增加,我們再將這些數字相乘再 一起就可以做到階乘的效果。**

### **</Recursive function>**

### **Recursive function**

### **Lab 4-2:**

請嘗試自定義一個階乘的函數,名稱為my factorial()。在main() 主函數中,呼叫my factorial並計算下列三個數學題目,印出結果 (1) 5! (2) 8! (3) 10!

† 利用For loop設計my\_factorial()。

**經過剛剛的 Lab 4-2 有沒有覺得,這樣的設計很沒有效率? 在程式設計的世界裡 , 程式碼越少越好 。 Recursive function在此就扮演一個重要的角色,看看以下的範例:**

**}**

```
#include <stdio.h>
```

```
int my_factorial(int n){
         if(n<=1){
                  return 1;
         } else {
                  return n*my_factorial(n-1);
         }
}
```

```
int main(void){
```

```
/*Ex 4-2: Recursive function */
/* Factorial – recursive version*/
printf("Ex 4-2: Global and local 
variables\n");
printf("5! = %d\n", my_factorial(5));
printf("8! = %d\n", my_factorial(8));
printf("10! = %d\n", my_factorial(10));
```
### **</Recursive function>**

### **Recursive function**

### **Lab 4-3:**

請嘗試自定義一個加總的函數,名稱為my\_sum()。在main()主函 數中,呼叫my\_sum並計算下列三個數學題目,印出結果。  $(1)$   $\sum_{i=1}^{10} i$  $(2)$   $\sum_{i=1}^{30} i$  $(3)$   $\sum_{i=1}^{100} i$ 

**†利用While loop設計my\_sum()。** 

### **Recursive function**

### **Lab 4-4:**

請嘗試自定義一個加總的函數,名稱為my\_sum()。在main()主函 數中,呼叫my\_sum並計算下列三個數學題目,印出結果。  $(1)$   $\sum_{i=1}^{10} i$  $(2)$   $\sum_{i=1}^{30} i$  $(3)$   $\sum_{i=1}^{100} i$ 

**†利用Recursive function**設計my\_sum()。

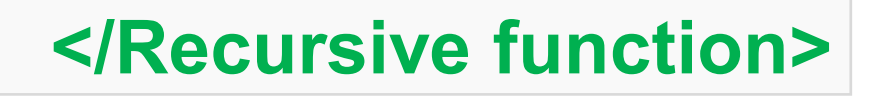

**<STDLIB/>**

### **Standard Library in C**

**Standard Library就是基本函數庫,舉凡我們平常用的printf都 是基本函數之一。在這堂課我們會介紹一些常用且比較簡單的函 數,另外會教大家如何看懂library的document。**

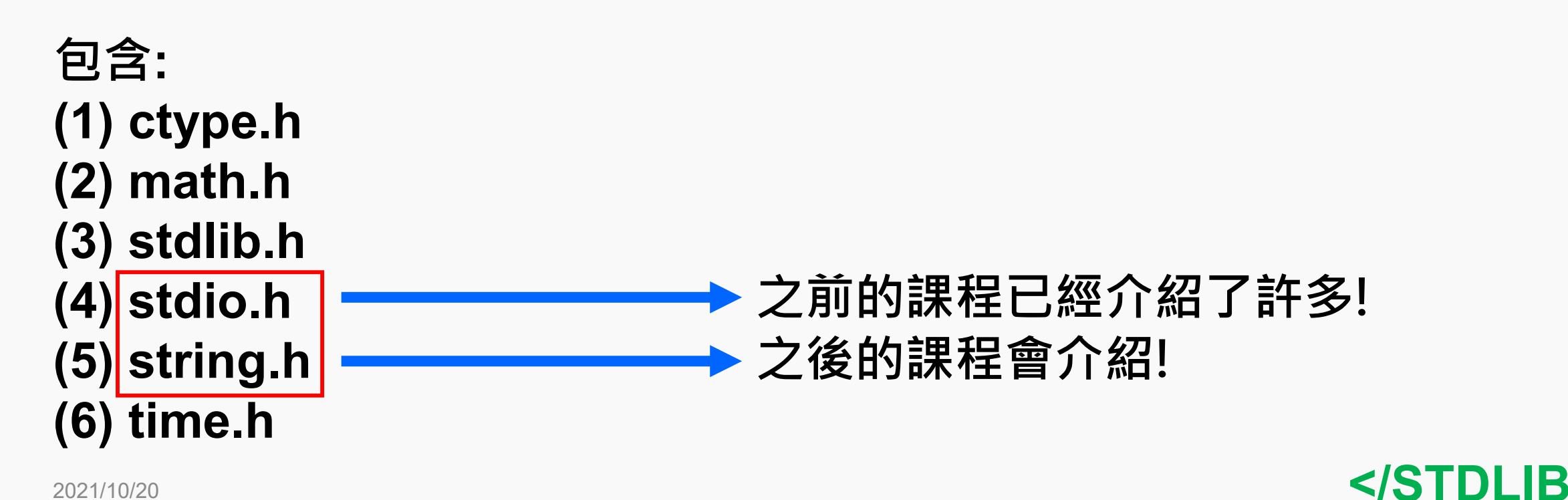

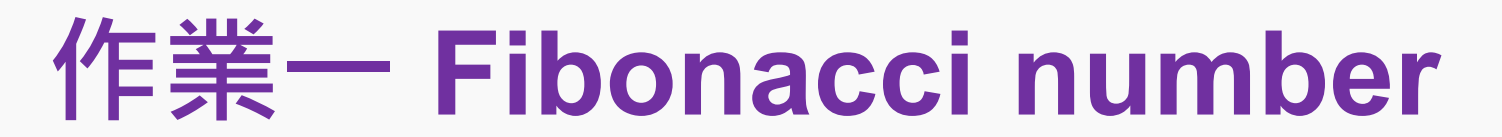

**請利用今天上課教的兩種方式完成my\_fibon()。**

**my fibon(): accomplished with loop approaches (e.g., for or while loop)**

**(1) Call my\_fibon() and calculate questions in main()**

**my\_fibon() :: accomplished with recursive function (2) Call my\_fibon() and calculate questions in main()**

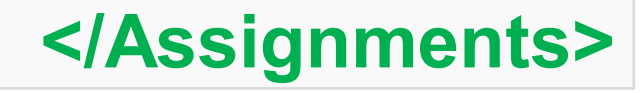

**<Assignments/>**

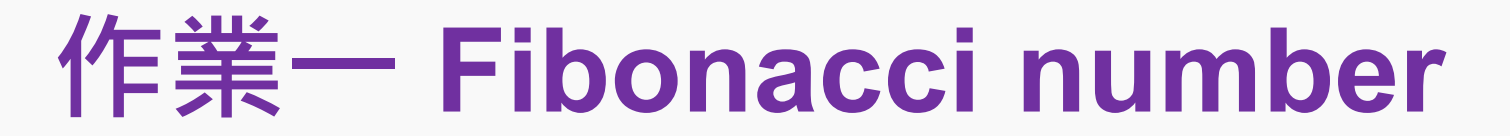

### **比較for/while loop與recursive function的計算速度快慢,請跑 30次,將程式運行的時間記錄下來,並利用MS Excel/ Apple Numbers畫成scatter plot (如下圖)。**

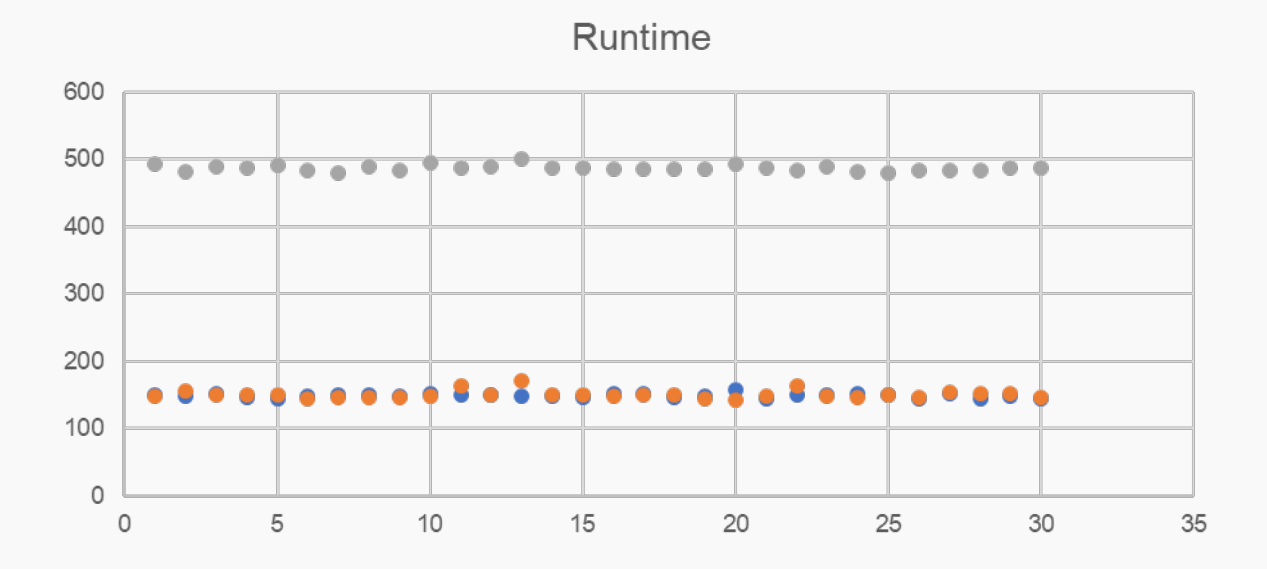

**</Assignments>**

18

### **References**

[http://tw.gitbook.net/c\\_standard\\_library/index.html](http://tw.gitbook.net/c_standard_library/index.html) <https://bit.ly/3CR2Gri>

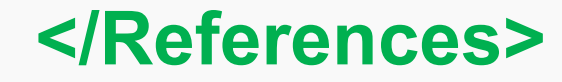

19